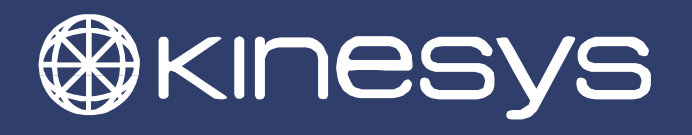

## **Vector Keyboard Shortcuts**

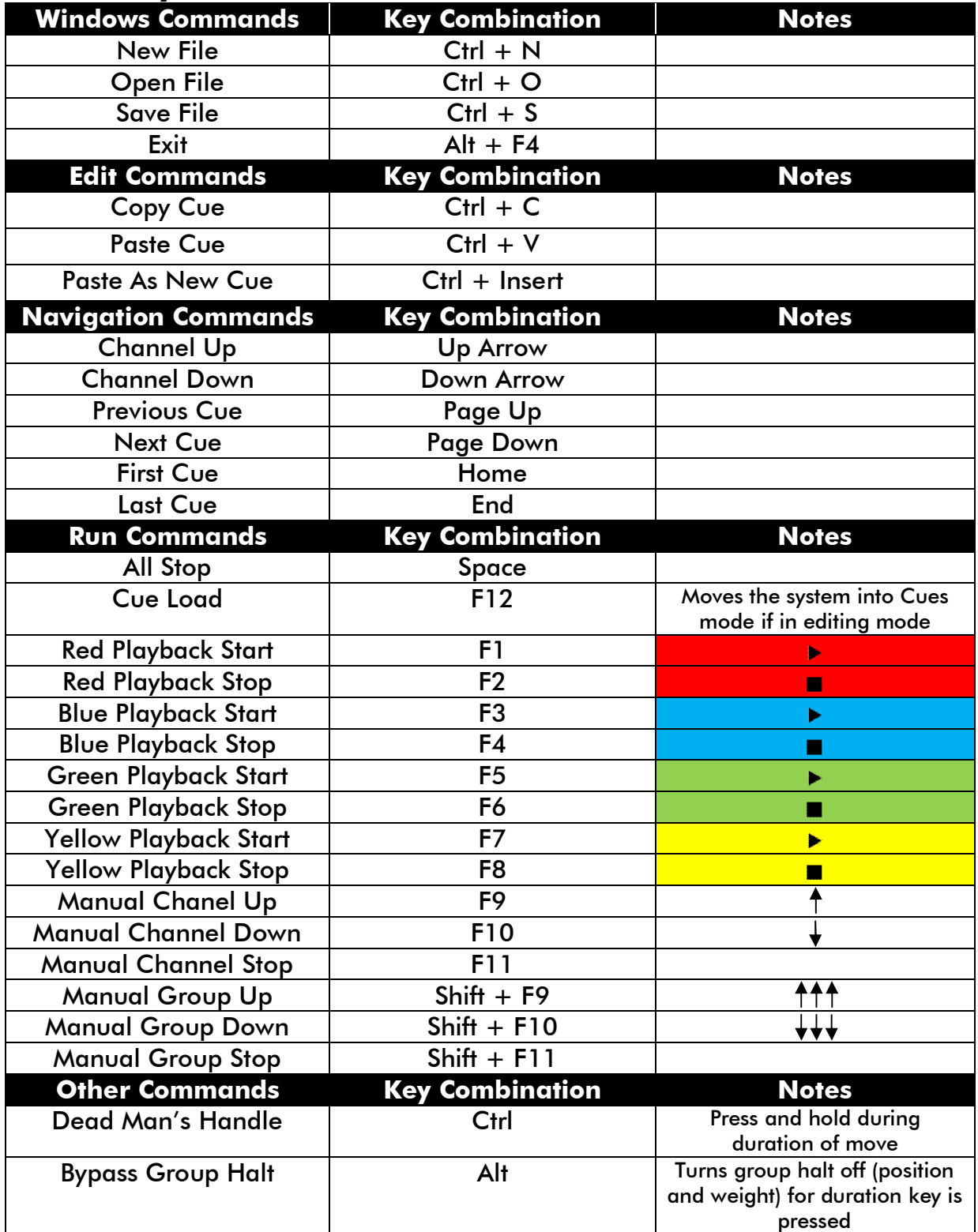